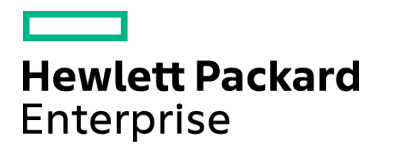

Course Data Sheet

# PPM120 – PPM Center 9.x Essentials

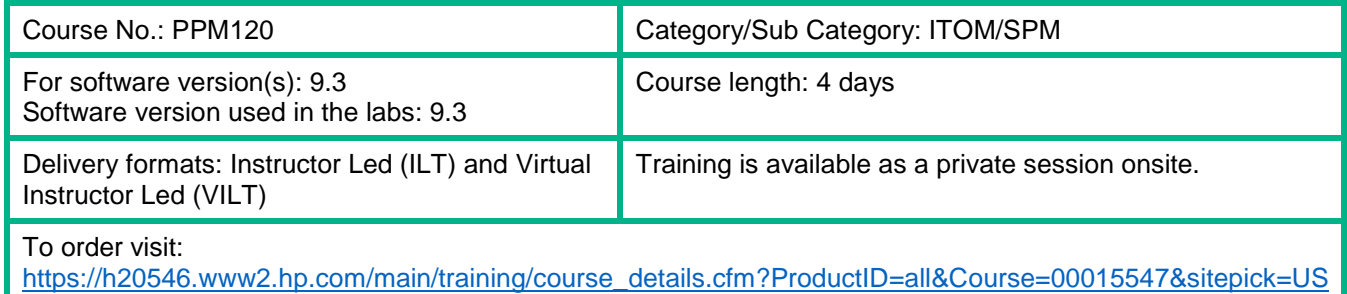

## Course Description

This four-day instructor-led training course is an ideal way to launch your Project and Portfolio Management (PPM) Center implementation, and will create a solid foundation for your implementation decisions. An experienced instructor will guide participants using hands-on exercises through the design and configuration of the major setup components of Project, Portfolio, and Demand Management to enable automation of your organization's processes. The class consists of approximately 50% lecture and 50% hands-on lab exercises. The hands-on lab exercises use version 9.3 of the software.

This course is designed for users who are new to HP Project and Portfolio Management and are chartered to configure the software for the organization.

#### Audience / Job Roles

Configurers of the PPM Center software

#### Course Objectives

Upon successful completion of this course, you should be able to:

- Identify business processes that can be automated through PPM Center
- Write basic design requirements for a PPM Center implementation
- Create and process requests by using PPM Center
- Set up user accounts to define who has access to PPM Center and what functionalities they have permission to use
- Personalize your PPM Center dashboard according to your specific requirements as an end user
- Publish and distribute dashboard modules
- Design and configure request workflows to automate request resolution processes
- Configure request types to identify information that needs to be collected during request resolution processes
- Identify requirements for integrating request and package processes

# Prerequisites / Recommended Skills

To be successful in this course, you should have the following prerequisites or knowledge.

- Experience with Windows operating systems
- Knowledge of relational databases and database terminology

### Learning Path

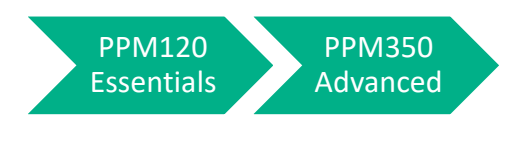

**Certification** Exam ID: HP0-M57

# Course Topics

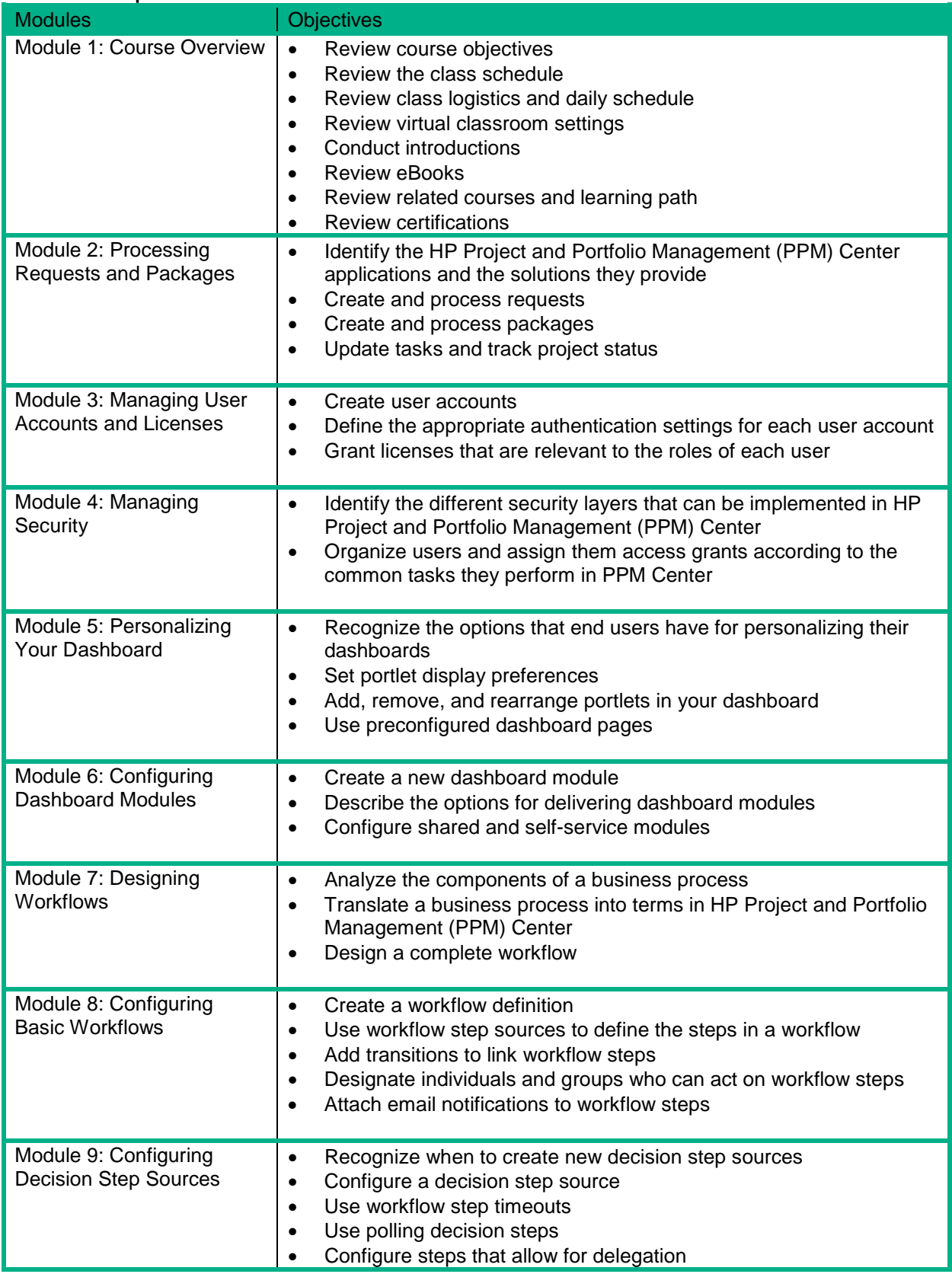

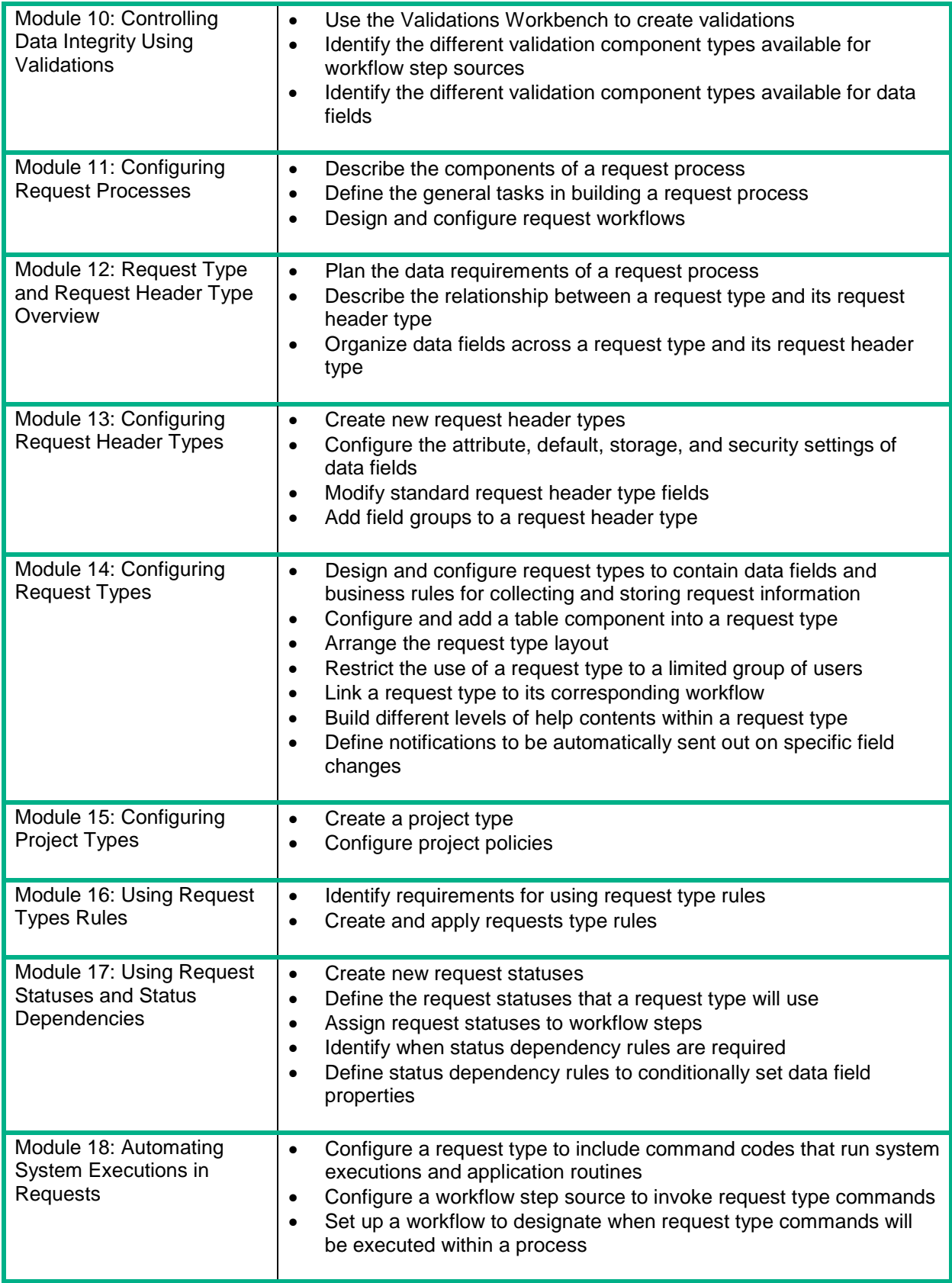

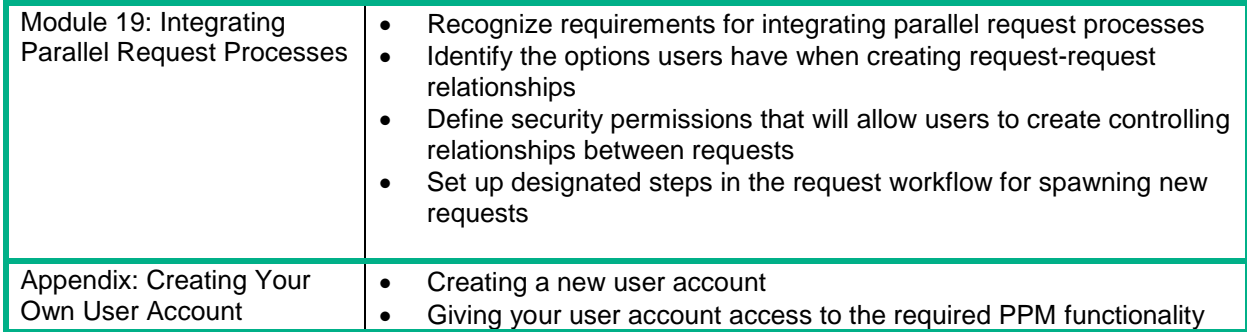